## **ESTADO DE SANTA CATARINA**

## PREFEITURA MUNICIPAL DE GOVERNADOR CELSO RAMOS

CNPJ: 82.892.373/0001.89 PRACA 06 DE NOVEMBRO. 01  $C.E.P.$ 88190 000 - Governador Celso Ramos - SC

Processo Administrativo: Processo de Licitação: Data do Processo:

Folha: 1/1

(em Reais R\$)

101/2020

101/2020

30/09/2020

## TERMO DE HOMOLOGAÇÃO DE PROCESSO LICITATÓRIO

O(a) Prefeito Augusto Aristo da Silva, no uso das atribuições que lhe são conferidas e em atendimento às Leis, em especial as Leis nº 10.520/02, em face aos princípios ordenados aravés da Lei nº 8.666/93 e alterações posteriores. levando em consideração o parecer conclusivo exarado pela Pregoeira e sua Equipe de apoio, resolve:

01 - HOMOLOGAR a presente Licitação nestes termos:

- 101/2020 a) Processo Nr.
- b) Licitação Nr. 101/2020-PR
- c) Modalidade: PREGÃO PRESENCIAL
- 29/10/2020 d) Data Homologação
- REGISTRO DE PREÇOS PARA AQUISIÇÃO DE ÁGUA MINERAL SEM GÁS CONFORME AS<br>ESPECIFICAÇÕES DO EDITAL, PARA ATENDER AS NECESSIDADES DAS SECRETARIAS DO<br>MUNICÍPIO DE GOVERNADOR CELSO RAMOS/SC. e) Objeto da Licitação

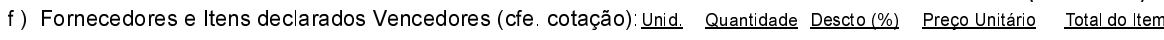

## MP COMERCIO DE ALIMENTOS EIRELI (12483)

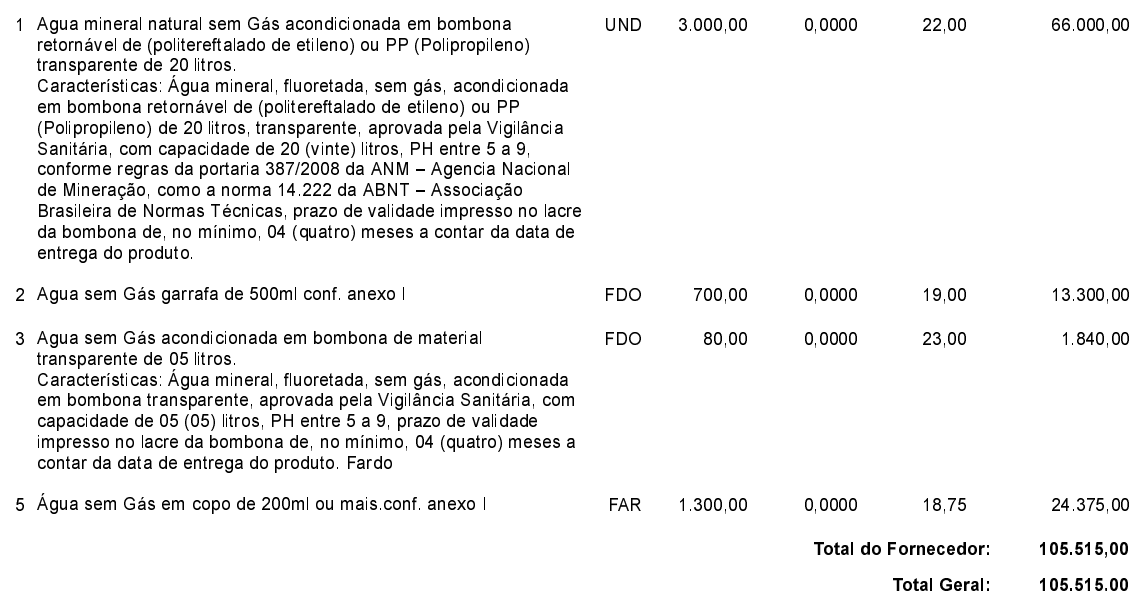

Governador Celso Ramos, 29 de Outubro de 2020.

Prefeito Augusto Aristo Da Silva